## Example of problem:

In itab **IT\_OPINIE2** i have a field txt1, txt2 etc…

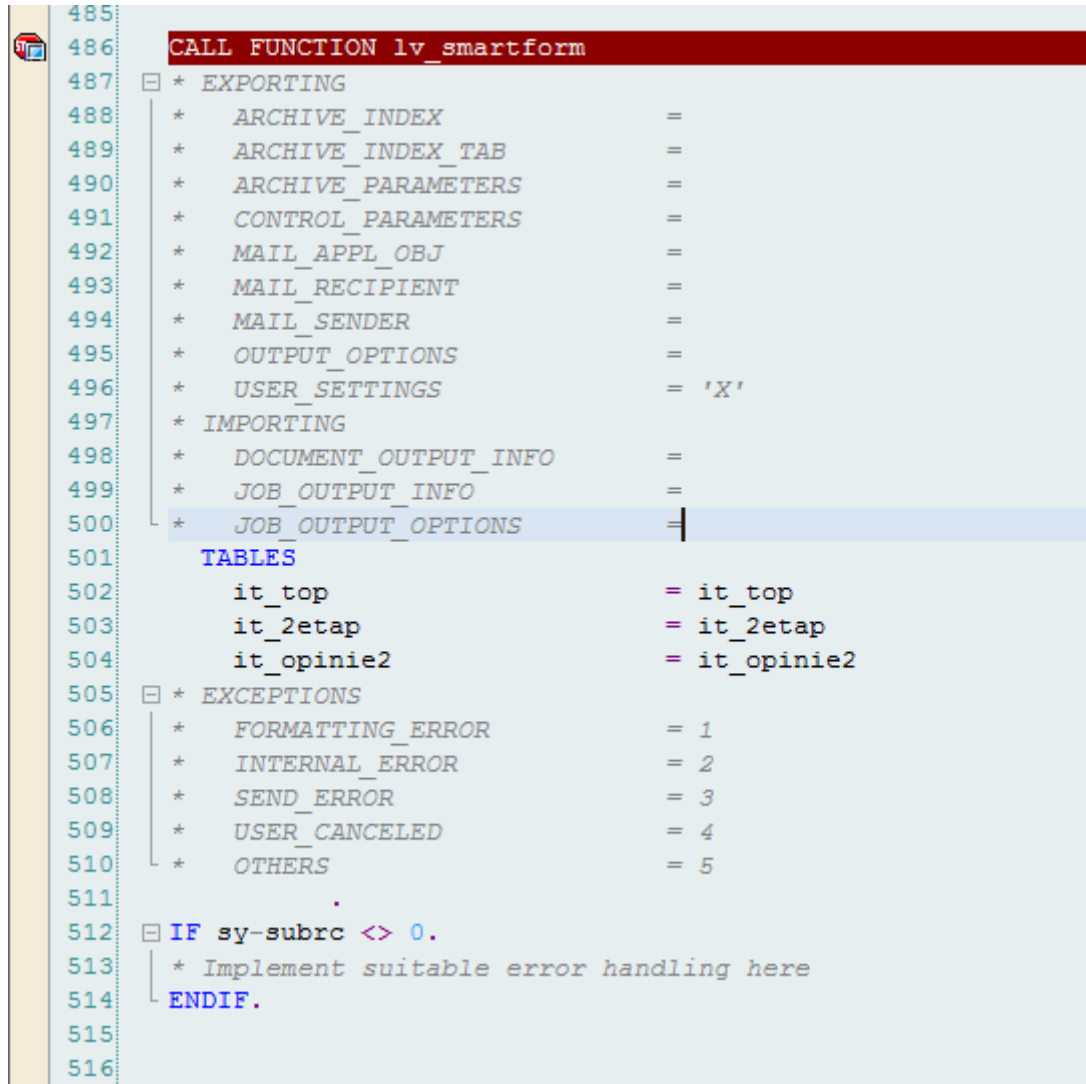

When I`m writing text,

```
□ loop at IT OPINIE2 into wa OPINIE2.
   write: wa opinie2-txt1 color 5, /.
   write: wa opinie2-txt2 color 5, /.
   write: wa opinie2-txt3 color 5, /.
   write: wa opinie2-txt4 color 5, /.
   write: wa opinie2-txt5 color 5, /.
   write: wa_opinie2-txt6 color 5, /.
L endloop.
```
I can see:

ania. Średnie wynagrodzenie na stanowisku wynosi

At the end of the text, i see the space on green background. For me it is a signal, that THERE IS the space.

Now look at the pdf: as You can see, there is no space after "wynosi"...

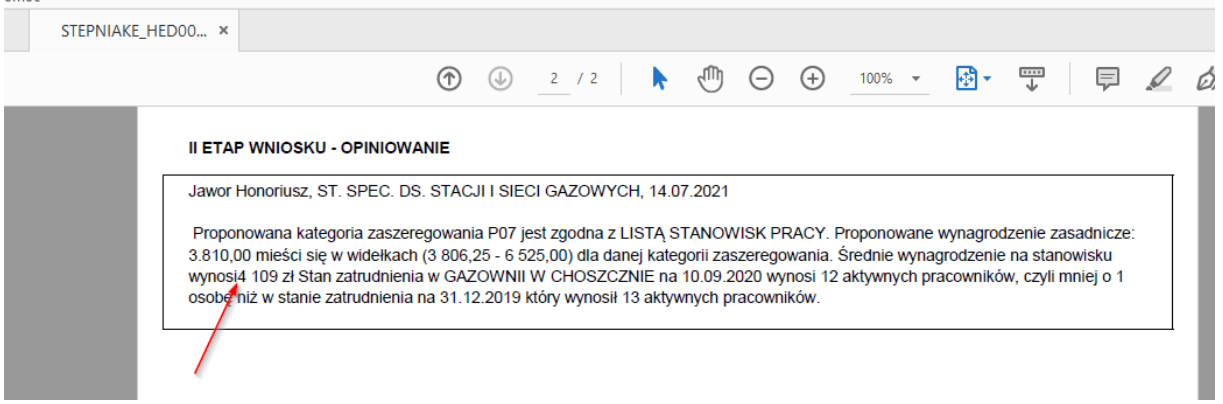

I don't know why, but when I'm looking into itab it\_opinie2, I do not see space after "wynosi".

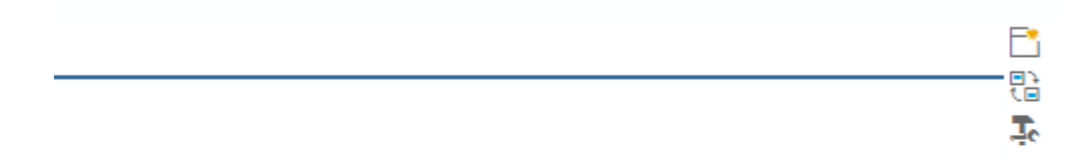

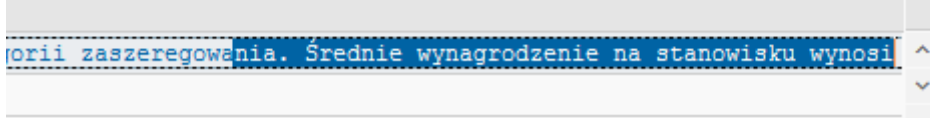

How did I build the smartform?

In smartform, I`m using structure zhcm\_ess\_st\_rek\_smart\_opinie\_2

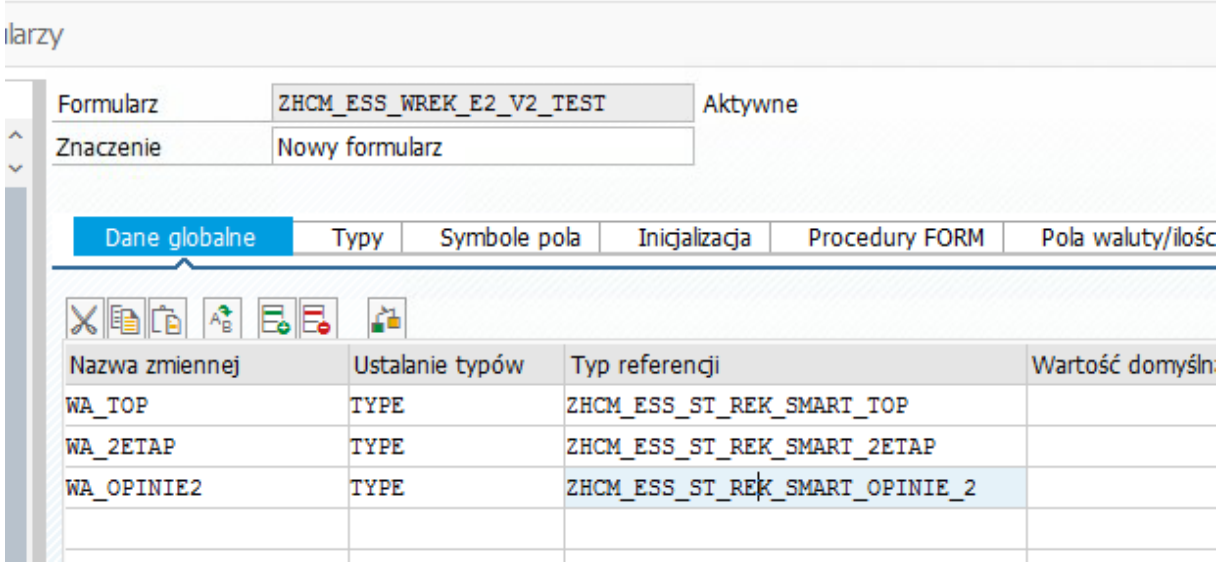

## ... with fields txt1-txt6 (string)

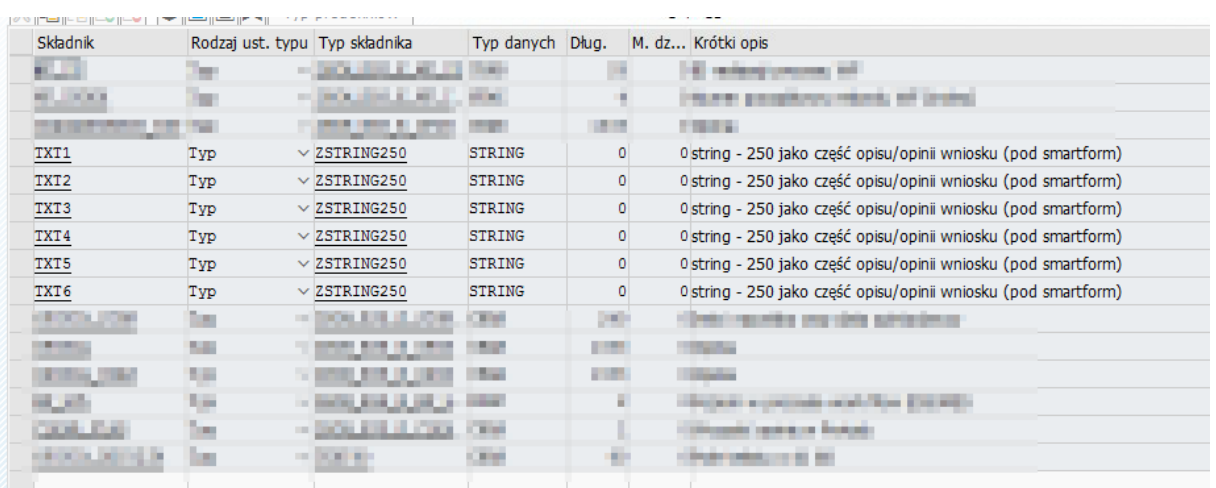

I'm looping data from it\_opinie2 into wa\_opinie2.

 $\sim$ 

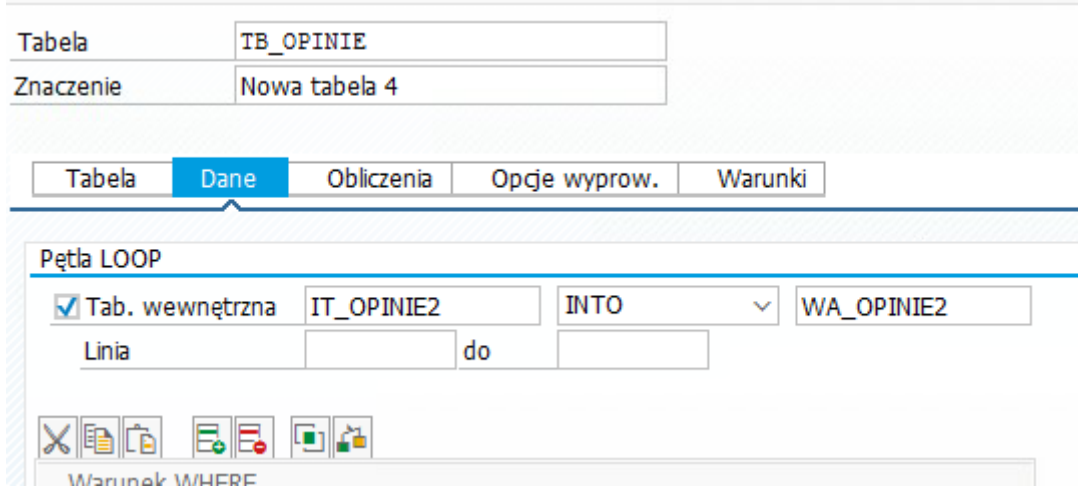

Next step: i`m giving content from fields \*txt1-\*txt6 into text of smartform.

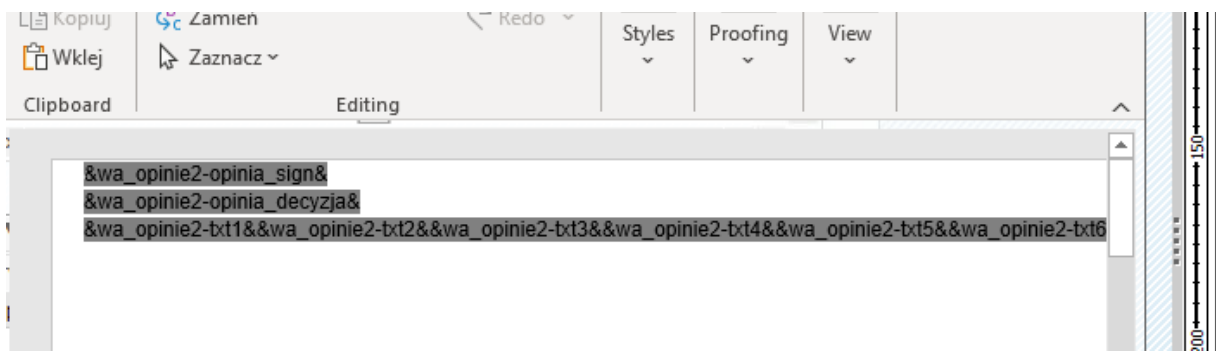

That is all.